KRaZy VOLuMe Crack Torrent

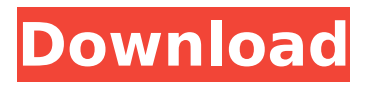

#### **KRaZy VOLuMe Crack Free Download [Updated] 2022**

Use your keyboard to change the volume of your computer. When you press the numeric pad keys, it changes the volume for that application or program. You can also change the volume for all available programs. When you press Enter, the user can choose a slider between 30 and 100, and the volume will be 100% Learning - Power Shortcut v3.3 Power Shortcut is a best tool to add power management features to your Windows operating system. It saves time and saves the users from reentering the... 2.20 MB System Utilities - Messenger Power Status v2.0.0 This Power Status Meter for Messenger can be used to check what programs are, or are not, running while logged in. If you are, for example, a web developer and... 17.68 KB System Utilities - Power Tools v3.2 This Power Tools is a system power manager. Power Tools allows you to manage power and resource usage of your system, letting you reduce power consumption, extend battery... 124.00 KB System Utilities - Verify Disk Permissions v0.1 Verify Disk Permissions is a tool for checking disk permissions. You can verify the ownership of all files on your system, including hidden files and hidden folders. If... 19.22 KB System Utilities - Slimmer Power Down v1.0 This software is written to suppress any overhanging tasks on the system tray. The taskbar will be invisible when you are not working on your system. Slimmer

Power Down...Q: Como carregar um Mapa metodo a partir de um array de objetos? Estou desenvolvendo um programa simples onde ele irá armazenar cada movimento de um sujeito, incluindo ritmo das mãos e toques de todos os dedos. Criei um filtro de lote de objetos, de 10 em 10 minutos, que contem na estrutura o objeto "Sujeito": { "proxima\_passada": [ { "jogo": "Equador", "jogo\_posicao": "1",

## **KRaZy VOLuMe With Serial Key [Updated]**

================================ kRaZy vOLuMe v0.9.3.0412 is a small and easy to use utility that will make your computer sound goes max and min by itself, with slides between value: 30 to 100. A must for every time that you need to make a prank on someone, kRaZy vOLuMe v0.9.3.0412 is a small and easy to use utility that will make your computer sound goes max and min by itself, with slides between value: 30 to 100. You can choose to specify a value in dB or a percentage of your sound. By default kRaZy vOLuMe v0.9.3.0412 will use 50 as the default value that you will be able to slide with a minimum of 30 max 100. To quickly adjust the sound you can simply slide the value with your keyboard using the keyboard keys: left, right, up and down. If you have a vision problem, allow this utility to adjust the sound yourself. You can configure this utility using an XML file, a JSON file and several parameters or without parameters to default values. So download the smallest utility that will make your computer sound goes max and min by itself, with slides between value: 30 to 100. So download the smallest utility that will make your computer sound goes max and min by itself, with slides between value: 30 to 100. Note: =================================== kRaZy vOLuMe v0.9.3.0412 for Windows is available at: Windows users can download the free trial version of this utility kRaZy vOLuMe v0.9.3.0412 without any restrictions for 2 hours. kRaZy vOLuMe Trial version is free to use and you can download or update to full version to continue use for free. We remind you that the free trial version expires within two hours and after this moment your trial version will no longer be available for download. All users have the option to purchase a permanent license and can use the full version

of this utility to make their computer sound goes max and min by itself, with slides between value: 30 to 100. Additional features : ================================ - audio mixer option with parameters or without parameters, use default parameter values - save configuration and restore - select b7e8fdf5c8

## **KRaZy VOLuMe**

► kRaZy vOLuMe is a small and easy to use utility that will make your computer sound goes max and min by itself, with slides between value: 30 to 100. ► You can set with slides between value from 30 to 100. ► You can specify by clicks the precise value (max and min). ► You can set by click on the right corner to play/pause the computer sound. ► You can define a time of 3 seconds before the sound change. ► You can define a time between 2 to 4 seconds after the sound change. ► You can define the duration of the changes between 0.5 second to 1 second. ► You can define the duration of the changes between 2 second and 10 second. ► You can set the brightness of the changes, you can choose from the dimiss or the brightness of the screens. ► You can define the percentage of changes between 10 to 50 percent. ► You can be in full control or auto mode. You can also set the default values. kRaZy vOLuMe Screenshot: Description: You cannot post new topics in this forumYou cannot reply to topics in this forumYou cannot edit your posts in this forumYou cannot delete your posts in this forumYou cannot post attachments in this forumA rat model for aortic wall reconstruction by synthetic vascular grafts. Reconstructive surgery in the aortic region is frequently performed in clinical practice. A major problem is the frequent graft occlusion. We have established a rat model for aortic wall reconstruction by two-component synthetic vascular grafts, successfully applied in clinical practice, using cotton ligatures and Prolene sutures for application. We were able to localise the grafts using the fluorescence angiographic technique. After a pre-operative period of 2 weeks we performed 70 radical nephrectomies in 27 Wistar rats. The abdominal aorta was reconstructed with a piece of polyurethane vascular grafts. Two weeks after the operation we made fluoroscopical control investigations and performed additional examinations to analyse the nephrectomised animals. The grafts were placed 2 cm above the renal artery bifurcation, in the midsection of the abdominal aorta, and were fixed by two cotton ligatures and two Prolene sutures. Out of the 70 rats, 27 were still alive two weeks after the

operation; they did not show macroscopic

### **What's New In?**

kRaZy vOLuMe is a small and easy to use utility that will make your computer sound goes max and min by itself, with slides between value: 30 to 100. You will need to install this utility on the computer that you want to play the sounds. kRaZy vOLuMe Features: kRaZy vOLuMe is a small and easy to use utility that will make your computer sound goes max and min by itself, with slides between value: 30 to 100. You will need to install this utility on the computer that you want to play the sounds. You will need to install this utility on the computer that you want to play the sounds. kRaZy vOLuMe is an small utility that will make your computer sound goes max and min by itself, with slides between value: 30 to 100. You will need to install this utility on the computer that you want to play the sounds. You will need to install this utility on the computer that you want to play the sounds. You will need to install this utility on the computer that you want to play the sounds. You will need to install this utility on the computer that you want to play the sounds. kRaZy vOLuMe was added by High\_Intense\_Evidy in on Jan 10, 2019. High Intense Evidy has rated this comment block 4 stars and said: "Really nice app. It sounds just like a tape deck!"Following the "system" is an affair of the heart (which, oddly enough, the system is always denying). It is not a matter of memorising notes or knowledge, but of a direct contact. Each day, each week, each month, each year, you pass that contact, and this is not a passive feeling. Only when a "friend" has gone away, or has "old woman, elderly" written in his or her profile, or has not answered to you for a few days, or if you see that his or her photograph looks too disturbing, or if something in his or her photo upsets you, does this contact become a tiring affair. When you have learnt the right way to meet a "friend", and to "pass", then you are feeling something else: something that resembles a feeling of loneliness, of separation, of

# **System Requirements:**

Unstable beta, alpha, and release candidates (RC) are recommended to be downloaded from our download page. You can download Ubuntu Studio installer for your specific architecture from Ubuntu Studio website. If you are using a 64bit operating system, download 64bit installer. If you have any issues installing or running Ubuntu Studio, please visit our Installation Guide and our troubleshooting guide. . If you have any issues during installation, please run Ubiquity --help and launch it with --debug. It is recommended that you download Ubuntu Studio 16.04.1

[https://lilswanbaby.com/wp-content/uploads/2022/07/LogFilter\\_Crac](https://lilswanbaby.com/wp-content/uploads/2022/07/LogFilter_Crack__Free_Registration_Code_WinMac.pdf) k Free Registration Code WinMac.pdf <http://skylightbwy.com/?p=6761> [https://vietnamnuoctoi.com/upload/files/2022/07/kLvaKX26jV4rGvVJl](https://vietnamnuoctoi.com/upload/files/2022/07/kLvaKX26jV4rGvVJl9ay_04_3ac265bc9a7b275a0a779ec759ff599e_file.pdf) [9ay\\_04\\_3ac265bc9a7b275a0a779ec759ff599e\\_file.pdf](https://vietnamnuoctoi.com/upload/files/2022/07/kLvaKX26jV4rGvVJl9ay_04_3ac265bc9a7b275a0a779ec759ff599e_file.pdf) [https://www.jeenee.net/upload/files/2022/07/SsUmUvjiVBnil3xclghu\\_](https://www.jeenee.net/upload/files/2022/07/SsUmUvjiVBnil3xclghu_04_4bede8c1136289fc26e83fd88db439bf_file.pdf) [04\\_4bede8c1136289fc26e83fd88db439bf\\_file.pdf](https://www.jeenee.net/upload/files/2022/07/SsUmUvjiVBnil3xclghu_04_4bede8c1136289fc26e83fd88db439bf_file.pdf) [https://mediamanreviews.com/wp-content/uploads/2022/07/IOrgSoft](https://mediamanreviews.com/wp-content/uploads/2022/07/IOrgSoft_Video_Editor_Free_Latest_2022.pdf) Video Editor Free Latest 2022.pdf [http://chocraver.yolasite.com/resources/Free-Video-Downloader-](http://chocraver.yolasite.com/resources/Free-Video-Downloader-Crack--.pdf)[Crack--.pdf](http://chocraver.yolasite.com/resources/Free-Video-Downloader-Crack--.pdf) <https://farmaciacortesi.it/quicken-deluxe-crack-final-2022/> [https://www.colorado.edu/biochemistry/system/files/webform/zerone](https://www.colorado.edu/biochemistry/system/files/webform/zeronet-filesharing-tool.pdf) [t-filesharing-tool.pdf](https://www.colorado.edu/biochemistry/system/files/webform/zeronet-filesharing-tool.pdf) <http://stroiportal05.ru/advert/random-the-music-x64/> [http://quitoscana.it/2022/07/04/fakin-the-funk-2-2-0-crack-serial](http://quitoscana.it/2022/07/04/fakin-the-funk-2-2-0-crack-serial-number-full-torrent-x64-april-2022/)[number-full-torrent-x64-april-2022/](http://quitoscana.it/2022/07/04/fakin-the-funk-2-2-0-crack-serial-number-full-torrent-x64-april-2022/) <https://www.indoshoot.com/wp-content/uploads/2022/07/avrbrie.pdf> <http://fede-percu.fr/teststim-crack-download-updated/> <https://versiis.com/38486/sqlitetomysql-8-8-4-free-3264bit/> [https://gentle-tor-60443.herokuapp.com/Passwords\\_Plus.pdf](https://gentle-tor-60443.herokuapp.com/Passwords_Plus.pdf) [http://bookmanufacturers.org/sony-ericsson-beta-sdk-for-windows](http://bookmanufacturers.org/sony-ericsson-beta-sdk-for-windows-mobile-6-1-crack-with-product-key-updated-2022)[mobile-6-1-crack-with-product-key-updated-2022](http://bookmanufacturers.org/sony-ericsson-beta-sdk-for-windows-mobile-6-1-crack-with-product-key-updated-2022) [https://positiverne.dk/wp-](https://positiverne.dk/wp-content/uploads/Halp_for_Microsoft_Access.pdf)

```
content/uploads/Halp_for_Microsoft_Access.pdf
https://www.calinews.pf/advert/grafx-website-studio-crack/
https://lannuairelobbynoir.com/wp-
content/uploads/2022/07/Smart_MP3_Renamer.pdf
https://lokobetar.com/wp-content/uploads/2022/07/FREE_FALL.pdf
http://artterredauvergne.fr/wp-content/uploads/2022/07/PL_SQL_Dev
eloper Crack Latest 2022.pdf
```